## Rillip the

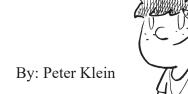

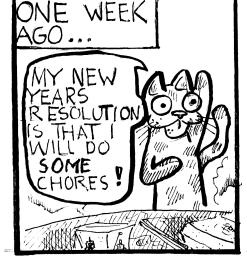

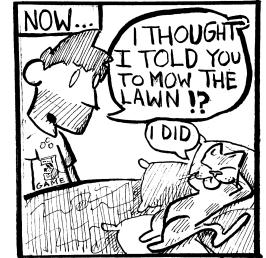

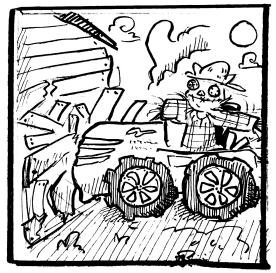

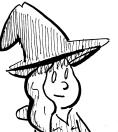

Comic
By: Zoey Schoelles

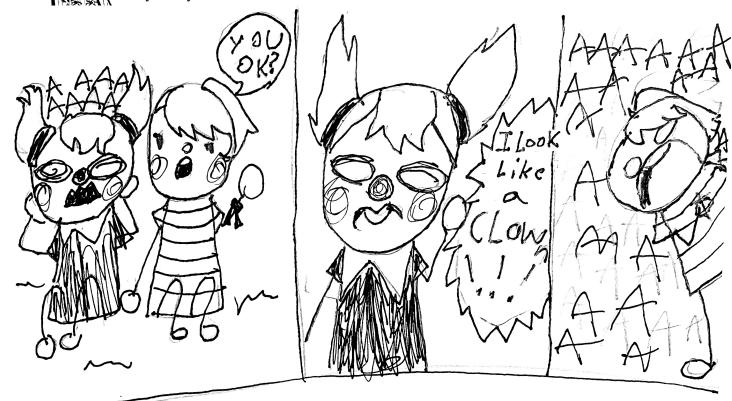

Correction: In the December issue the first name of the author of "You Can't be Serious" should be spelled "Hudsyn".

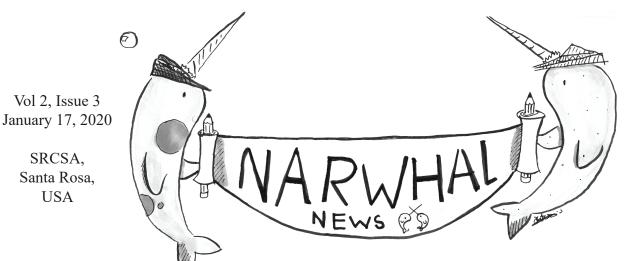

25 cents, a high five or a warm glass of yak milk with cricket flour cookies

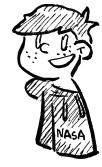

The Coppa-YouTube Problem! By: Tyler Victorio

You may have heard that YouTube has a big problem with COPPA. COPPA stands for the Children's Online Privacy Protection Association. COPPA was basically made to protect children from websites that can collect data and may do bad things with that data. YouTube has broken the terms of COPPA because they are collecting data from users for what is called "targeted ads". Targeted ads are ads that have content for which YouTube knows the user wants to buy. They drive a lot of revenue (money); advertisers want to use YouTube to get that money from the viewers.

Now, YouTube might have to pay a fine of \$42,000 for every mislabeled video because apparently they were collecting data from users under the age of 13. The problem with this is that you can't even technically sign up for a YouTube account if you are under the age of 13. The reason COPPA is doing this is because they have realized that YouTube has been letting out little facts such as "YouTube is the #1 site regularly visited by kids" and more. Kids have accounts on YouTube because they lie about their age or use YouTube without needing to be signed in to an account.

Because of this issue, YouTube has to remove targeted ads on videos that are considered "Not child friendly" and now many of our favorite YouTube channels might be gone by the year 2020. Without the revenue from the targeted ads, some channels will fade away because they cannot or will not work for free.

What channels will survive?

## 10 Things that Happened this Decade

By: Amelia Surmick

2010: The first iPad was released.

2011: Rebecca Black's "Friday" was released.

2012: People thought the world was going to end.

2013 : "The Cup Song " from Pitch Perfect was everywhere.

2014: The ice bucket challenge started to spread.

2015: The Supreme Court legalized same-sex marriage.

2016: Pokemon Go started a new era of gaming.

2017: The app "Vine" shut down.

2018 : A ballistic missile warning was issued in

Hawaii but turned out to be false.

2019: We got the first picture of a black hole.

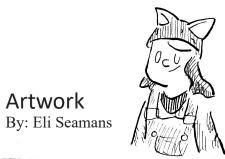

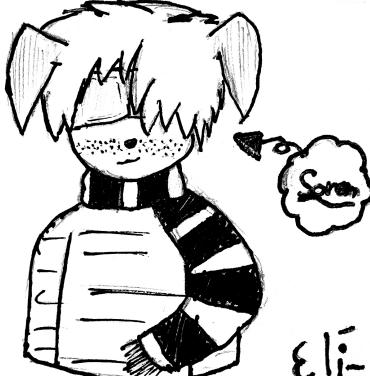

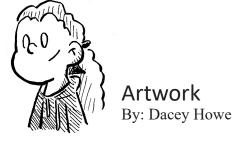

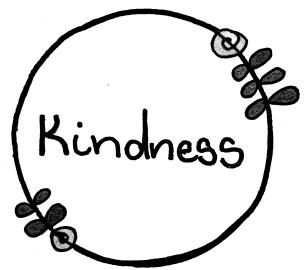

## EsCApE ThE VapE Reasons Not to Vape

By: Violet Hoyt

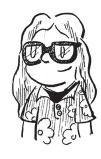

- 1. Vaping is widely considered less harmful than smoking, but that's false! It's Not Safe. New data says it might be WORSE than cigarette smoking.
- 2. Vaping is bad for your heart, lungs, brain, and mood regulation. You feel like you are on a roller-coaster but not in a good way.
- E-Cigarettes are just as addictive as traditional ones.
- 4. E-cigarette exposure can have a harmful effect on friends, family, and strangers standing nearby.
- 5. Nicotine can affect brain development and functioning in young people. We need our brains!
- 6. The spread of e-cigarettes and other vaping devices may be making smoking culture popular again.
- 7. There is no evidence that the aerosol from these products is safe...quite the opposite!
- 8. E-cigarettes and other vaping devices are not FDA approved. They are dangerous because they have chemicals that do NOT belong on our bodies.
- 9. E-cigarettes and other vaping devices are not used just by people trying to quit smoking.
- 10. Vapes contain nicotine, a highly addictive drug with known health risks. Kids our age are getting sick and even dying from too much nicotine.

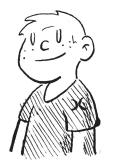

## How to Meme By: Johnny McIntosh

So I have heard that people really enjoyed the memes so I decided that instead of me doing all the memes you guys should make them.

Soooooo I'LL TEACH YOU! I will give you a step by step on "How To Meme".

Step 1) Find a funny picture or take one. For example, I sat at McDonalds for three hours and nothing happened. So I got this image online. Step 2) Go to a meme creator like imgflip.com. Another idea is to print it out, grab a crayon, and put some words on it.

Step 3) Copy and paste your image, then add a caption. If you did the crayon option, then you're fine.

Step 4) BAM! You're done. But remember to paste it on a document so you don't forget it. It's that simple - just find a picture or give your friend a bike with a loose wheel and wait for the perfect picture to take. Well, now that you know, have FUN with it.

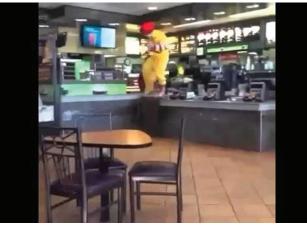

Step 1 (image: You Tube)

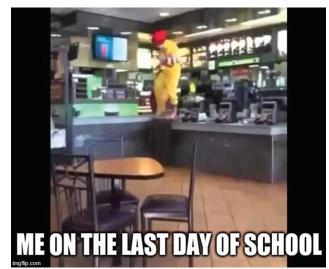

All the other steps (image: You Tube)

Black Hole
By: Ryder Watson

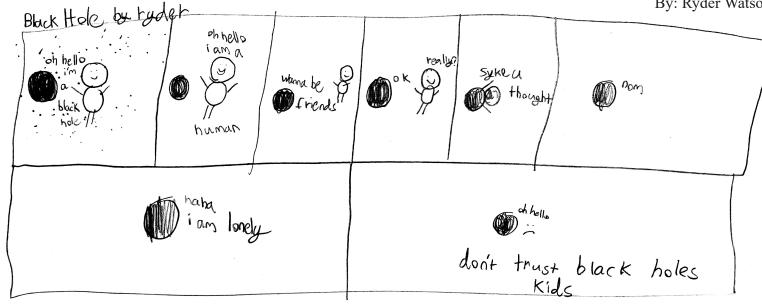